Описание процессов, обеспечивающих поддержание жизненного цикла, в том числе устранение неисправностей и совершенствование, а также информацию о персонале, необходимом для обеспечения такой поддержки, ПО «АРТ-Финтех»

## **Оглавление**

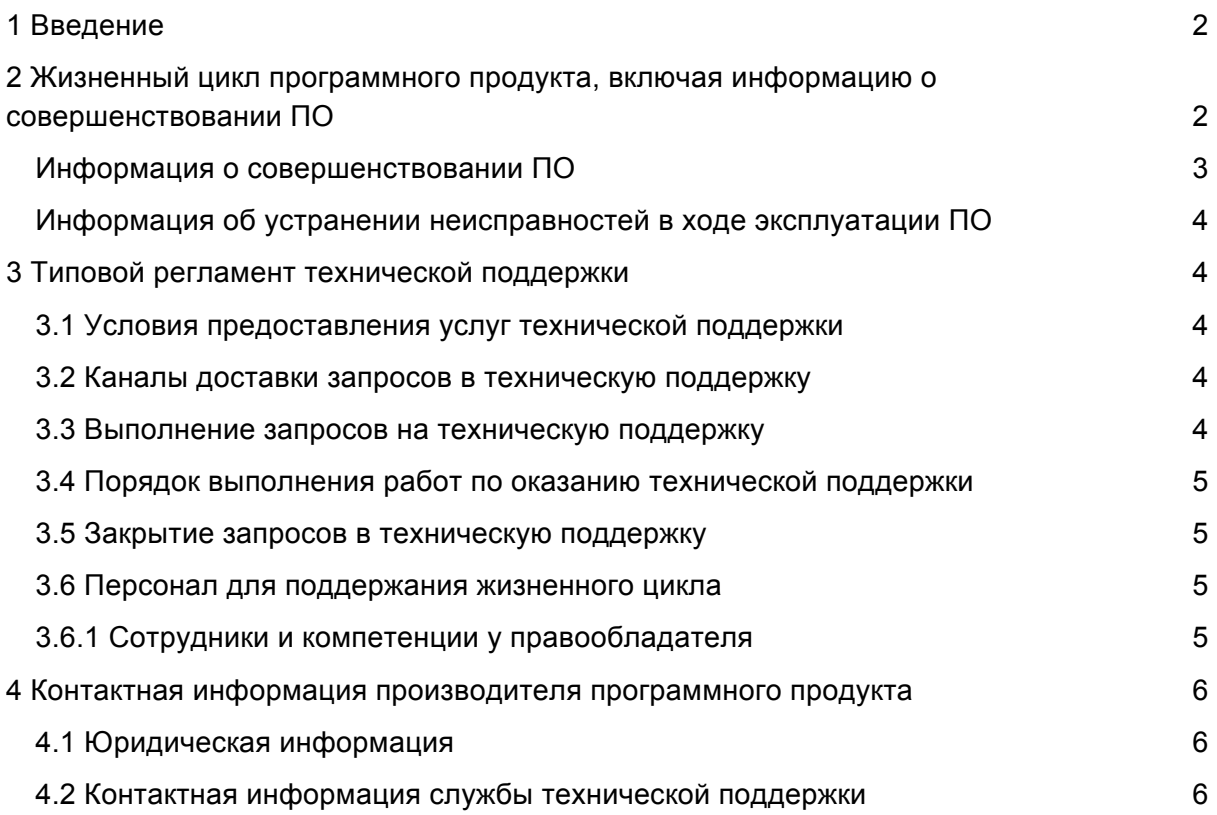

# 1 Введение

Настоящее руководство описывает процессы, обеспечивающие поддержание жизненного цикла ПО **АРТ-Финтех**, включая регламент технической̆поддержки.

# 2 Жизненный цикл программного продукта, включая информацию о совершенствовании ПО

ПО **АРТ-Финтех** может быть поставлена заказчику как серверное решение.

**Серверное решение** — заказчику предоставляются инструкция и ПО для установки ПО **АРТ-Финтех** на локальных серверах заказчика.

Для контроля версий ПО **АРТ-Финтех** каждый релиз имеет свой номер:

• Для стабильных версий принято обозначение вида «Х. Y», где X и Y - номер версии и ее сборка.

● Для версий с незначительными обновлениями или срочными исправлениям принято обозначение вида «X.Y.Z», где X и Y — номер и сборка стабильной версии, а Z — номер обновления для указанной стабильной версии.

Выпуск регулярных обновлений производится примерно раз в год. Выпуск специальных обновлений ПО по требованию заказчика производится в сроки согласованные с заказчиком. Заказчик сам управляет процессом обновления ПО **АРТ-Финтех**.

#### **Информация о совершенствовании ПО**

При потребности в вертикальном масштабировании производится корректировка аппаратных ресурсов (дисковые квоты, число процессорных ядер, объем оперативной памяти), выделяемых для работы одному экземпляру или элементу программного обеспечения. Эти работы, как правило, проводятся с полной или частичной остановкой Системы.

При потребности в горизонтальном масштабировании к уже работающему программно-аппаратному комплексу добавляются новые экземпляры программного обеспечения (инстансы, элементы кластера), как правило, идентичные ранее развернутым. Эти работы могут проводиться без остановки сервиса за счет динамического изменения конфигурации оборудования, предназначенного для балансировки нагрузки.

Процесс обновления экземпляра программного обеспечения представляет собой замену исполняемого файла приложения и/или его конфигурационных файлов и, зачастую, связан с полной остановкой и последующим перезапуском приложения. При этом остановки сервиса для операторов или потребителей API-вызовов может не произойти за счет использования элементов горизонтального масштабирования и кластерной конфигурации.

С выпуском новой версии программного продукта производитель сопровождает ее следующими документами:

- Документ с описанием истории изменений ПО, в котором отражены изменения компонентов ПО **АРТ-Финтех**.
- Обновленные руководства пользователя и администратора.

Функционал Системы постоянно расширяется, в том числе посредством использования поддерживаемой им модульности. Целью расширения функционала является в том числе соответствие Системы требованиям Регуляторов (Центральный Банк Российской Федерации, ФСТЭК) в части выполнения требований по формированию обязательной отчетности и информационной безопасности, а также повышение эффективности в соответствии с требованиями Заказчиков – пользователей Системы.

## **Информация об устранении неисправностей в ходе эксплуатации ПО**

Неисправности, выявленные в ходе эксплуатации ПО, могут быть исправлены путем работы специалиста службы технической поддержки по запросу пользователя.

В случае возникновения неисправностей в ПО, либо необходимости в её доработке, Заказчик направляет Разработчику запрос. Запрос должен содержать тему запроса, суть (описание) и по мере возможности снимок экрана со сбоем (если имеется сбой). Запросы могут быть следующего вида:

- наличие Инцидента – произошедший сбой в системе у одного Пользователя со стороны Заказчика;

- наличие Проблемы – сбой, повлекший за собой остановку работы/потерю работоспособности Программы;

- запрос на обслуживание – запрос на предоставление информации;

- запрос на развитие – запрос на проведение доработок ПО.

## 3 Типовой регламент технической поддержки

#### **3.1 Условия предоставления услуг технической поддержки**

Услуги поддержки оказываются индивидуально для каждого заказчика в рамках приобретенного заказчиком пакета программ поддержки. В приоритетном режиме рассматриваются запросы о проблемах, блокирующих работу заказчика на ПО **АРТ-Финтех**.

#### **3.2 Каналы доставки запросов в техническую поддержку**

Запросы на техническую поддержку регистрируются заказчиком в онлайн-системе учета заявок ПО **https://support.art-bank.ru (ARTBANKTRACKER - Портал построен на ПО Redmine)**.

#### **3.3 Выполнение запросов на техническую поддержку**

Заказчик при подаче запроса на техническую поддержку придерживается правила одному запросу соответствует одна проблема. В случае возникновения при выполнении запроса новых вопросов или проблем, по ним открываются новые запросы.

Заказчик при подаче запроса на техническую поддержку указывает следующие сведения:

- описание проблемы;
- скриншот (при наличии):
- технические детали (путем размещения в онлайн-системе учета заявок ПО **https://support.art-bank.ru** соответствующих данных).

## **3.4 Порядок выполнения работ по оказанию технической поддержки**

Каждый запрос в службу технической поддержки обрабатывается следующим образом:

- 1. Каждому запросу присваивается уникальный идентификатор в онлайн-системе учета заявок ПО **АРТ-Финтех**, назначаются исполнители запроса и его приоритет.
- 2. **Система технической поддержки ARTBANKTRACKER** автоматически направляет заказчику присвоенный при регистрации идентификатор запроса на адрес электронной почты, указываемый при регистрации пользователя Заказчика в системе **ARTBANKTRACKER**.
- 3. Зарегистрированный запрос обрабатывается и выполняется согласно установленной системе приоритетов. Действия специалистов исполнителя по выполнению запроса документируются в онлайн-системе учета заявок ПО **АРТ-Финтех.**
- 4. Исполнитель предоставляет заказчику варианты решения возникшей проблемы согласно содержанию запроса.
- 5. Заказчик обязуется выполнять все рекомендации и предоставлять необходимую дополнительную информацию специалистам исполнителя для своевременного решения запроса.

#### **3.5 Закрытие запросов в техническую поддержку**

После доставки ответа запрос считается завершенным, и находится в таком состоянии до получения подтверждения от заказчика о решении инцидента. В случае аргументированного несогласия заказчика с завершением запроса, выполнение запроса продолжается.

Завершенный запрос переходит в состояние закрытого после получения исполнителем подтверждения от заказчика о решении запроса. В случае отсутствия ответа заказчика о завершении запроса в течение 10 рабочих дней, запрос считается автоматически закрытым. Закрытие запроса может инициировать заказчик, если надобность в ответе на запрос пропала.

#### **3.6 Персонал для поддержания жизненного цикла**

#### **3.6.1 Сотрудники и компетенции у правообладателя**

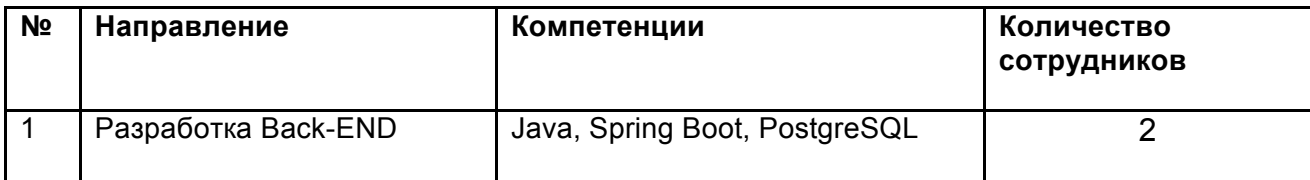

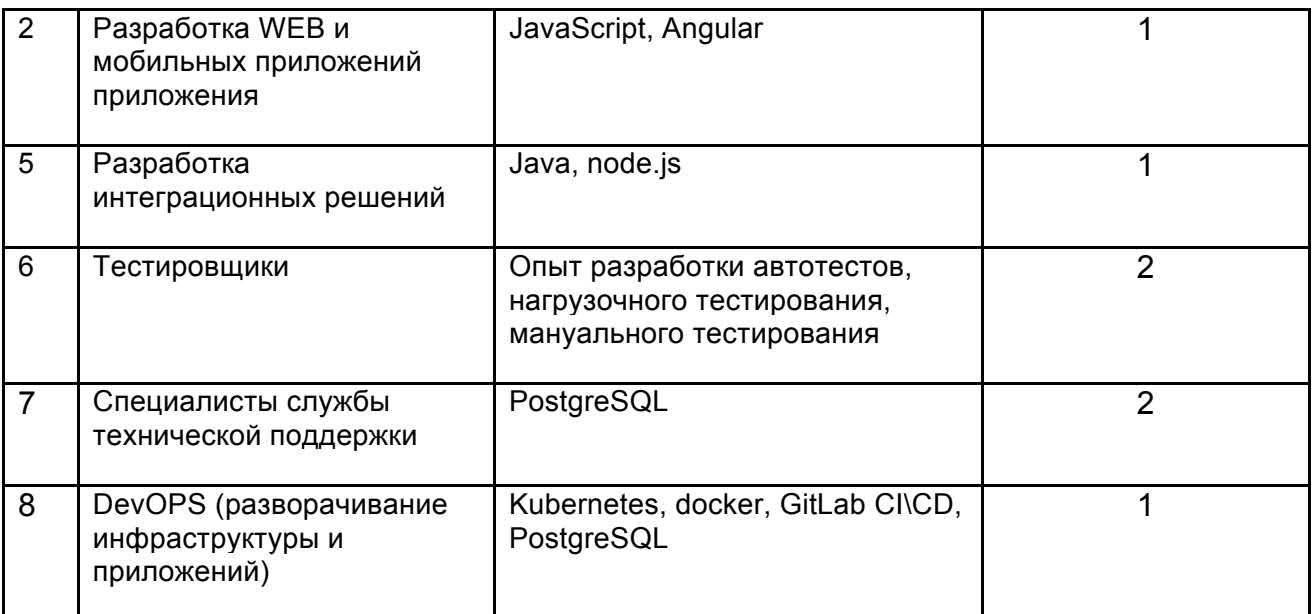

Указанные специалисты являются штатными сотрудниками Правообладателя ПО **АРТ-Финтех**.

# 4 Контактная информация производителя программного продукта

## **4.1 Юридическая информация**

Информация о юридическом лице компании:

- **Название компании:** Общество с ограниченной ответственностью «АРТ-БАНК СПб».
- **Юр. адрес:** 199034, г. Санкт-Петербург, 6-я линия В.О., дом 1/25, Лит А, пом. 13Н часть №33.
- **ОГРН:** 1077847672264
- **ИНН:** 7838394268

## **4.2 Контактная информация службы технической поддержки**

Связаться со специалистами службы технической поддержки можно одним из следующих способов:

- **Сайт:** http://www.art-bank.ru
- **Телефон:** +78123366365
- **Email:** support.art-bank.ru

Фактический адрес размещения инфраструктуры разработки: РФ, 199034, г. Санкт-Петербург, 6-я линия В.О., дом 1/25, Лит А, пом. 13Н часть №33.

Фактический адрес размещения разработчиков: РФ, 199034, г. Санкт-Петербург, 6 я линия В.О., дом 1/25, Лит А, пом. 13Н часть №33.

Фактический адрес размещения службы поддержки: РФ, 199034, г. Санкт-Петербург, 6-я линия В.О., дом 1/25, Лит А, пом. 13Н часть №33.

Фактический адрес размещения серверов: РФ, 196084, г. Санкт-Петербург, ул. Цветочная, д. 19.